# **Penerapan Regresi Robust Dengan Menggunakan Estimasi** *Method Of Moment* **Untuk Menangani Pencilan Pada Pemodelan Regresi Berganda**

**Rahmiatun1) , Gusti Ngurah Adhi Wibawa1), Irma Yahya1), Agusrawati1) , Gusti Arviana Rahman1) dan Baharuddin1)** <sup>1</sup>Program Studi Statistika, Fakultas Matematika dan Ilmu Pengetahuan Alam Universitas Halu Oleo, Kendari, Indonesia Email: [rahmiatunsari@gmail.com](mailto:rahmiatunsari@gmail.com)

## **ABSTRAK**

Tujuan dari penelitian ini adalah untuk mengetahui penerapan regresi *robust* dengan estimasi *method of moment* dalam menangani data pencilan pada pemodelan regresi berganda. Regresi linear berganda merupakan metode regresi yang melibatkan satu variabel terikat dan beberapa variabel bebas. Regresi robust merupakan metode yang digunakan untuk menganalisis amatan yang mengandumg pencilan. Hasil penelitian ini diimplementasikan dalam kasus hasil produksi jagung di Provinsi Sulawesi Tenggara. Variabel bebas yang digunakan adalah luas panen, bibit dan pupuk. Hasil penelitian ini menunjukan bahwa variabel bebas yang berpengaruh adalah luas panen dan dengan menggunakan regresi robust estimasi *method of moment* diperoleh hasil regresi berikut.

**Kata kunci:** Regresi Linear Berganda, Pencilan, Regresi Robust, Estimasi MM.

## *ABSTRACT*

*This research aimed to determine the application of Robust regression with estimation Method of Moment in handling outlier data in multiple regression modeling. Multiple linear regression is a regression method that involves one dependent variable and several independent variables. Robust regression is a method used to analyze observations that contain outliers. The results of this research were implemented in the case of corn production in Southeast Sulawesi Province. The independent variables used were harvested area, seeds and fertilizers. The result of this research indicate that the influential independent variable is harvested area and by using Robust regression estimation Method of Moment obtained the following regression results.*

*Keywords: Multiple Linear Regression, Outliers, Robust Regression, MM estimation*

#### **1. Pendahuluan**

Produksi jagung di Provinsi Sulawesi Tenggara sangat bervariasi cukup besar. Produksi jagung pada tahun 2014 sampai dengan tahun 2019 di mana terus mengalami peningkatan. Sementara untuk tahun 2020 mengalami penurunan jumlah produksi dibandingkan dengan tahun-tahun sebelumnya. Kabupaten Kolaka Utara, Konawe Selatan dan Muna di mana ketiga kabupaten tersebut merupakan kabupaten dengan tingkat produksi jagung yang tinggi. Sementara di daerah lainnya produksi jagung relatif rendah seperti kabupaten Wakatobi. Berdasarkan fenomena tersebut maka perlu diketahui faktor-faktor apa yang menyebabkan produksi jagung yang sangat besar dari kabupaten lainnya.

Regresi Robust disarankan dapat mengatasi masalah pencilan dalam data untuk mengestimasi parameter, salah satunya adalah Metode Momen (MM) yang digunakan untuk data yang terdeteksi pencilan pada variabel bebas dan variabel terikat serta memiliki nilai breakdown point yang tinggi (Nurdin dkk, 2014). Regresi robust digunakan untuk mendeteksi pencilan dan memberikan hasil yang resisten terhadap adanya pencilan (Chen, 2002). Estimasi MM mempunyai kelebihan yaitu dapat digunakan untuk data yang terdeteksi pencilan pada variabel bebas dan variabel terikat. Pencilan tidak dapat dibuang atau dihapus begitu saja dari pengamatan. Estimasi ini mempunyai efisiensi yang lebih tinggi dibanding estimasi S. Menurut Draper dan Smith (1992), adakalanya pencilan memberikan informasi yang tidak bisa diberikan oleh titik data lainnya yang mungkin saja sangat penting dan perlu diselidiki lebih jauh.

Berdasarkan uraian di atas, penulis tertarik untuk mengetahui keefektifan regresi robust pada data pencilan dengan metode Estimasi MM pada regresi linier berganda dengan judul "Penerapan Regresi Robust Dengan Metode Estimasi *Method of Moment* Untuk Menangani Pencilan Pada Pemodelan Regresi Berganda".

Tujuan penelitian ini adalah mengetahui penerapan regresi Robust untuk mengetahui penduga parameter dengan menggunakan estimasi-MM pada data yang mengandung pencilan. **2. Tinjauan Pustaka**

#### **2.1. Regresi Linear Berganda**

Analisis regresi merupakan sebuah alat statistika yang memberikan penjelasan tentang pola hubungan antara dua variabel atau lebih. Variabel terikat disebut juga variabel dependen yaitu variabel yang keberadaannya dipengaruhi oleh variabel lainnya dan dinotasikan dengan Y. Variabel bebas disebut juga variabel independen yaitu variabel yang tidak dipengaruhi oleh variabel lainnya dan dinotasikan dengan X. Model regresi linier berganda dapat dinyatakan sebagai berikut.

$$
Y_i = \beta_0 + \beta_1 X_{i1} + \beta_2 X_{i2} + \dots + \beta_k X_{ik} + \varepsilon_i
$$
  
\n
$$
i = 1, 2, \dots, n \quad \text{(Wapole, 1992)}
$$

Dengan Y variabel terikat, X variabel bebas,  $\beta_i$  adalah parameter regresi, dan  $\varepsilon$  adalah galat (Gujarati, 2009).

#### **2.2. Uji Normalitas**

Uji normalitas bertujuan untuk mengetahui residual pada model regresi mempunyai distribusi normal atau tidak (Setyowaty, Akbarita & Robby, 2021).

Hipotesis:

 $H_0$ :  $F(x) = F_0(x)$  (Residual berdistribusi normal)  $H_1$ :  $F(x) \neq F_0(x)$  (Residual tidak berdistribusi normal)

Dengan statistik uji:

 $D = \text{Sup}_x |S(x) - F_0(x)|$   $\hat{\sigma}_s = \left| \frac{n \sum_{i=1}^{n} (e_i \lambda_i \bar{A})}{\hat{A}} \right|$ 

Kesimpulan: Tolak  $H_0$  jika  $D > D_{q(1-\alpha)}$  atau  $p_{value} < \alpha$  (Puspitasari, Susanti & Handajani, 2021).

#### **2.3. Identifikasi Pencilan**

Pencilan adalah pengamatan yang jauh dari pusat data yang mungkin berpengaruh besar terhadap koefesien regresi.

#### **2.3.1. Metode Grafis**

Keuntungan dari metode ini yaitu mudah dipahami karena menampilkan data secara grafis (gambar) dan tanpa melibatkan perhitungan yang rumit.

#### **2.3.2. Nilai Pengaruh (***Laverage Point***)**

Metode yang digunakan dalam mengidentifikasi pencilan terhadap variabel adalah nilai pengaruh (*Leverage Point*). Nilai pengaruh  $(h_{ii})$  dari pengamatan  $(X_i, Y_i)$  menunjukan besarnya peranan  $Y_i$  terhadap  $\hat{Y}_i$  dan didefinisikan sebagai:  $h_{ii} = X_i^T (X^T X)^{-1} X_i$ :  $i = 1, 2, ..., n$ 

#### **2.3.3. Metode DfFITS**

Metode ini menampilkan nilai perubahan dalam harga yang diprediksi apabila *case* tertentu yang dikeluarkan sudah distandarkan. Perhitungan DfFITS (Difference fitted value FITS*)* sebagai berikut:

$$
(Df FITS)_{i} = t_{i} \left(\frac{h_{ii}}{1 - h_{ii}}\right)^{\frac{1}{2}}
$$

#### **2.4. Regresi Robust**

Regresi robust merupakan metode regresi yang digunakan ketika distribusi dari galat tidak normal dan atau adanya beberapa pencilan yang berpengaruh pada model.

#### **2.4.1. Estimasi S**

Estimasi-S pertama kali diperkenalkan oleh Rousseeuw dan Yohai (1984) merupakan estimasi robust yang dapat mencapai breakdown point hingga 50%. Breakdown point adalah ukuran umum proporsi dari pencilan yang dapat ditangani sebelum pengamatan tersebut mempengaruhi model. Estimasi parameter regresi robust dengan IRLS, untuk l+1 iterasi adalah (Susanti, 2013) :

$$
\hat{\beta} = (X^TWX)^{-1}X^TWY
$$

Salah satu estimasi yang mempunyai nilai high breakdown point adalah estimasi S. Bentuk estimator S adalah (Chen, 2002):

$$
\bar{\beta}_s = \frac{\arg \min}{\beta} \hat{\sigma}_s(e_1, e_2, ..., e_n)
$$

dengan,

$$
\hat{\sigma}_s = \sqrt{\frac{n \sum_{i=1}^n (e_{i\ell}^2) \prod_{i=1}^n (\sum_{i=1}^n e_i)^2}{n}}
$$

#### **2.4.2. Estimasi MM**

Bentuk dari metode estimasi *Method of Moment* (MM) adalah (Yohai, 1987):

$$
\overline{\beta}_{MM} = \sup_{\beta}^{\text{arg min}} \sum_{i=1}^{n} \rho \left( \frac{e_1}{\hat{\sigma}} \right) =
$$
  
arg min  $\beta$  
$$
\sum_{i=1}^{n} \left( \frac{y_i - \sum_{j=0}^{k} x_{ij} \beta_j}{\hat{\sigma}_s} \right)
$$

Metode estimasi MM juga menggunakan WLS (*Weighted Least Square*) untuk mencari estimasi parameter regresi. Dengan model persamaan dalam bentuk matriks adalah:

 $\hat{\beta}_J^{(m)} = (X^T W^{(m)} X)^{-1} (X^T W^{(m)} Y)$ 

#### **2.5. Jagung (***Zea Mays***)**

Jagung (*Zea mays,L*.) merupakan tanaman serealia termasuk family poaceae, ordo Poales yang merupakan tanaman berumah satu ( monoius) di mana letak bunga jantan terpisah dengan bunga betina tetapi masih dalam satu tanaman. Jagung adalah tanaman protandrus, yaitu mekarnya bunga jantan pelepasan tepung sari biasanya terjadi satu atau dua hari sebelum munculnya bunga betina (Warrier & Tripathi, 2011). Tanaman jagung adalah tanaman multifungsi memiliki banyak kegunaan, dan hampir seluruh bagian tanaman dapat dimanfaatkan untuk berbagai macam keperluan, oleh karena itu jagung mempunyai arti penting dalam pengembangan industri di Indonesia karena

merupakan bahan baku untuk industri pangan (Bakhri, 2007).

#### **3. Metode**

Data yang digunakan dalam penelitian ini merupakan data sekunder dari Hasil Produksi Jagung di Provinsi Sulawesi Tenggara pada Tahun 2020 yang diperoleh dari Dinas Tanaman Pangan dan Peternakan Provinsi Sulawesi Tenggara berupa produksi jagung per kabupaten, luas panen jagung perhektar, jumlah benih yang digunakan disetiap kabupaten, jumlah pupuk yang disalurkan dan digunakan disetiap kabupatennya dan produktifitas produksi jagung disetiap kabupatennya. Teknik analisis data pada penelitian ini menggunakan regresi robust dengan estimasi MM dengan langkahlangkah penelitian sebagai berikut.

- 1. Melakukan plot antara masing-masing variabel bebas dan variabel terikat.
- 2. Melakukan analisis deskriptif berupa bar plot.
- 3. Mengidentifikasi adanya pencilan pada data menggunakan metode grafis (*Scatter Plot*).
- 4. Melakukan pemodelan analisis regresi berganda.
- 5. Melakukan pengujian asumsi klasik pada model regresi linear berganda.
- 6. Pengujian pencilan dengan menggunakan DFFITS (*Difference Fitted Value FITS)* dan Laverage Point*.*
- 7. Melakukan estimasi koefisien regresi robust menggunakan estimasi-S.
	- a. Menentukan estimasi awal MKT sehingga diperoleh  $\hat{\beta}_0$
	- b. Mengestimasi parameter model regresi dengan estimasi-S.
	- c. Menghitung nilai  $e_i$  dari estimasi S
	- d. Menghitung nilai  $\hat{\sigma}_s$ .
	- e. Menghitung  $u_i = \frac{e_i}{\hat{a}}$  $\widehat{\sigma}_{\scriptscriptstyle S}$
	- f. Menghitung nilai pembobot  $w_i$

$$
w_i = \begin{cases} [1 - \left(\frac{u_i}{c}\right)^2]^2 & |u_i| \le 1,547 \\ 0 & |u_i| > 1,547 \end{cases}
$$

- g. Mengestimasi parameter model regresi menggunakan WLS sehingga diperoleh sisaan baru.
- h. Menjadikan langkah (e) sebagai sisaan awal langkah (f) sehingga diperoleh nilai  $u_i$  dan  $w_i$  yang baru.
- i. Mengulang iterasi sampai nilai  $\hat{\beta}_j$  yang konvergen.
- 8. Melakukan estimasi koefisien regresi robust menggunakan estimasi-MM.
	- a. Perhitungan pembobot awal estimasi MM hampir sama dengan estimasi S yaitu  $(w_i)$ menggunakan fungsi pembobot *Tukey's*   $bisquare$  dengan menentukan nilai  $\hat{Y}$  dengan nilai  $e_i$  kemudian menghitung nilai dari  $\hat{\sigma}^{(1)}$ dan nilai , dengan nilai *tuning constant* (*c*) = 4,685.
- b. Melakukan estimasi koefisien regresi robust menggunakan estimasi-MM dengan menghitung pembobot baru  $w_i^{(2)}$ dengan skala estimasi iterasi di
- awal *Weighted Least Square* (WLS) sehingga di peroleh sisaan baru.
- c. Kemudian ulangi perhitungan tersebut sehingga diperoleh nilai  $\hat{\beta}_{MM}$  yang konvergen (selisih 'i  $(m+1)$ dan j  $(m)$ mendekati 0, dengan m banyaknya iterasi).
- 9. Melakukan uji signifikansi parameter dari variabel terikat dan varaibel bebas.
- 10. Melakukan pemodelan ulang terhadap estiamasi MM dari model estimasi MM sebelumnya untuk variabel yang signifikan.
- 11. Melakukan kembali uji signifikansi parameter.
- 12. Melakukan perhitungan koefisien determinasi untuk mengetaui seberapa besar model dalam menerangkan variansi variabel terikat.

#### **4. Hasil dan Pembahasan**

### **4.1. Identifikasi Pencilan (Outlier)**

Dalam mengidentifikasi adanya suatu pencilan pada data dapat dilakukan dengan menggunakan metode grafis.

Keuntungan dari metode grafis yaitu mudah dipahami karena menampilkan data secara grafis (gambar) dan tanpa melibatkan perhitungan yang rumit. Untuk metode grafis ini akan digunakan hasil plot dari nilai residual  $(e_i)$  dan nilai dari variable Y dengan hasil berikut.

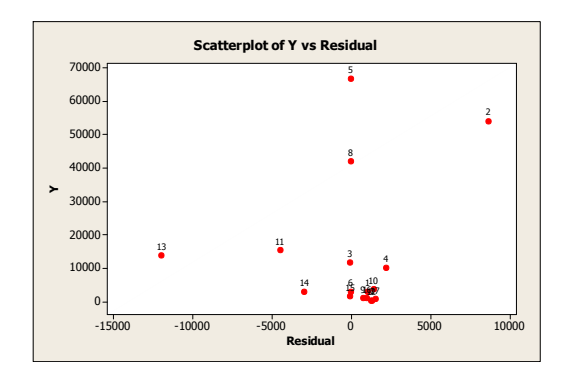

Dapat dilihat ada beberapa titik yang tidak mendekati nilai lain dan memiliki posisi menjauh dari titik lain yaitu data ke-8, 5 dan 2 yaitu berurutan pada Kabupaten Kolaka Utara, Kabupaten Konawe Selatan dan Kabupaten Muna.

#### **4.2. Analisis Regresi**

Analisis regresi merupakan sebuah alat statistika yang memberikan penjelasan tentang pola hubungan antara dua variabel atau lebih. Hubungan fungsional atau hubungan kausal antara dua atau lebih variabel yang dinyatakan dalam suatu bentuk fungsi linier pada umumnya dapat dinyatakan dalam bentuk persamaan matematika yang dibahas dalam analisis regresi (Nurdin dkk, 2014).

Dari data hasil produksi jagung yang di peroleh dari (Lampiran 2) didapatkan hasil regresi sebagai berikut:

 $\hat{Y} = -2280,41 + 3.9047X_1 - 36.8019X_2 + 2.8346X_3.$ 

#### **4.2.1. Uji Normalitas**

Uji normalitas biasanya digunakan untuk mengukur data berskala ordinal, interval ataupun rasio. Jika analisis menggunakan metode parametrik, maka persyaratan normalitas harus terpenuhi yaitu data berasal dari distribusi yang normal. Ada beberapa cara dalam menguji kenormalan suatu data seperti dengan menggunakan plot.

Hipotesis:

 $H_0$ :  $F(x) = F_0(x)$  (Residual berdistribusi normal)  $H_1$ :  $F(x) \neq F_0$  (Residual tidak berdistribusi normal)

Dengan statistik uji:

 $D = Sup_x | S(x) - F_0(x)$ 

Kesimpulan:

Tolak  $H_0$  jika  $D > D_{q(1-\alpha)}$  atau  $p_{value} < \alpha$ **Tabel 1.** Uji *Kolmogorof Smirnof*

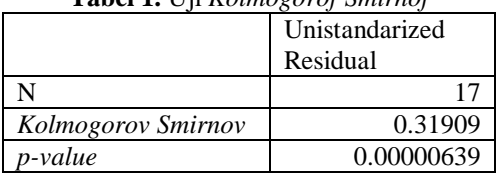

Berdasarkan uji *Kolmogorov Smirnov* ini di dapatkan hasil dari *Kolmogorov Smirnov* sebesar 0.31909. Dengan syarat uji *Kolmogorov Smirnov* yaitu apabila (D = 0.31909) <  $(D_{q(1-\alpha)} = 0.318)$ dapat disimpulkan bahwa tolak  $H_0$  maka uji dapat dikatakan bahwa residual tersebut berdistribusi tidak normal. Hal tersebut merupakan indikasi adanya data pencilan.

#### **4.2.2. Pencilan (Outlier)**

Pengaruh pencilan dalam analisis data dapat dibedakan berdasarkan asal pencilan tersebut yaitu yang berasal dari peubah respon atau berasal dari peubah bebasnya.

#### **4.2.3. Nilai Pengaruh (Leverage Point)**

Suatu pengamatan ke-i data diidentifikasikan sebagai pencilan apabila nilai

 $h_{ii}$  >  $2\bar{h}_{ii}$ . Sehingga pengamatan ke-i dikatakan pencilan terhadap X.

$$
2\overline{h}_{ii} = \frac{2k}{n} = \frac{2(p-1)}{n}
$$

$$
2\overline{h}_{ii} = \frac{2(4-1)}{17}
$$

$$
2\overline{h}_{ii} = 0,3529
$$

Setelah diperoleh nilai dari  $2\bar{\lambda}_{ii}$  sebesar 0,3529 yang kemudian akan di bandingkan dengan nilai dari  $\bar{A}_{ii}$  yang terdapat pada table berikut.

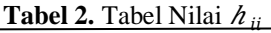

**No. Kabupaten/Kota** 1. Buton 0,082001 2. **Muna 0,668905** 3. Konawe 0,068689 4. Kolaka 0,069639 5. **Konawe Selatan 0,981677** 6. Bombana 0,107261 7. Wakatobi 0,098106 8. **Kolaka Utara 0,993957** 9. Buton utara 0.089997 10. Konawe Utara 10.079686 11. | Kolaka Timur | 0,110900 12. Konawe Kepulauan | 0,098951 13. Muna Barat 0,205504 14. Buton Tengah 0,072396 15. Buton Selatan | 0,083038 16. Kota Kendari | 0,093107 17. Kota Bau-Bau 0.096184

Berdasarkan Tabel 2, dapat disimpulkan bahwa data yang mengandung pencilan yaitu pada data ke-2, 5 dan 8 yaitu berturut-turut pada Kabupaten Muna, Kabupaten Konawe Selatan dan Kabupaten Kolaka Utara.

#### **4.2.4. Metode DfFITS**

Suatu data yang mempunyai nilai absolut

*DfFITS* lebih besar dari

$$
2\sqrt{\frac{p}{n}}
$$
 maka

diidentifikasikan sebagai pencilan, dengan *p* adalah banyaknya parameter, dan *n* adalah banyaknya observasi. Dari data penelitian ini di peroleh nilai

dari 
$$
2\sqrt{\frac{p}{n}}
$$
 =  $2\sqrt{\frac{4}{17}}$  = 0,9699. Sehingga

pengamatan ke-i dikatakan pencilan terhadap  $\hat{Y}$ . Untuk mengetahui data-data mana saja yang termasuk data pencilan maka nilai DfFITS dapat dilihat pada table berikut.

Berdasarkan nilai DfFITS yang di bandingkan dengan nilai perhitungan yang diperoleh sebesar 0,9699. Pada perhitungan menggunakan metode nilai pengaruh dimana ada tiga data yang mengandung pencilan dan dengan menggunakan metode DfFITS ini hanya ada satu data yang mengandung pencilan yang berpengaruh yaitu data ke-2 yaitu Kebupaten Muna.

#### **4.3. Regresi Robust**

Dikarenakan terdapat pencilan maka prosedur regresi robust dapat diterapkan untuk mengatasi masalah pencilan yaitu dengan menggunakan estimasi MM (Method Of Moment). Estimasi parameter regresi robust dengan estimasi MM dimulai dengan mencari parameter regresi robust dengan estimasi S. Perhitungan koefisien

**Tabel 3.** Nilai DfFITS

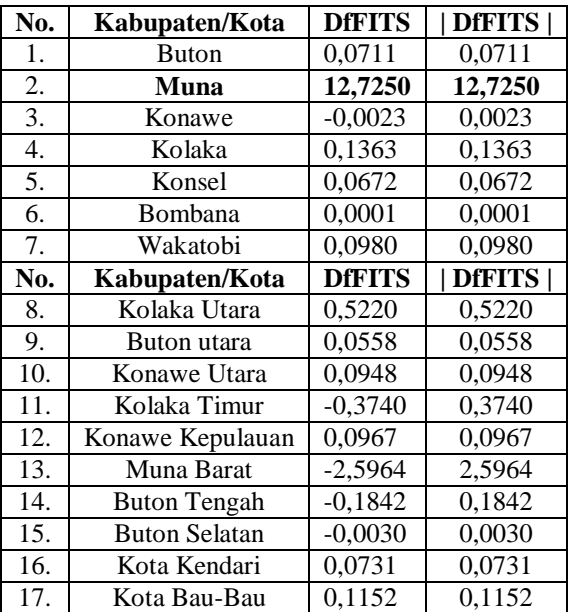

regresi pada Estimasi S dengan menggunakan nilai  $\hat{Y}$  dan residual  $(e_i)$  dari hasil estimasi OLS. Dengan Metode Kuadrat Terkecil (MKT) didapatkan hasil persamaan berikut.

$$
\hat{Y} = -1484.5505 + 4.1946X_1 - 4.8955X_2 + 7.0340X_3
$$

Proses iterasi menggunakan MKT terboboti dilanjutkan dengan menghitung residual dan pembobot dan dilakukan pendugaan parameter sampai konvergen.

## **4.3.1. Estimasi S**

Pembobotan pada estimasi S menggunakan nilai c yang digunakan adalah 1,547. Adapun Hasil perhitungan setiap iterasi pada estimasi-S sebagai berikut :

|                | Estimasi S                       |                                  |                                  |                                  |
|----------------|----------------------------------|----------------------------------|----------------------------------|----------------------------------|
| <b>Tahapan</b> | $\widehat{\boldsymbol{\beta}}_0$ | $\widehat{\boldsymbol{\beta}}_1$ | $\widehat{\boldsymbol{\beta}}_2$ | $\widehat{\boldsymbol{\beta}}_3$ |
| <b>MKT</b>     | $-1484.66$                       | 4.1946                           | 4.8955                           | 7.0340                           |
| Iterasi 1      | $-194.10$                        | 4.5446                           | $-213.093$                       | 68.9655                          |
| Iterasi 2      | $-536.14$                        | 5.3238                           | $-24.1316$                       | $-0.3848$                        |
| Iterasi 3      | $-536.17$                        | 5.3238                           | $-24.1316$                       | $-0.3848$                        |
| Iterasi 4      | $-536.14$                        | 5.3238                           | $-24.1316$                       | $-0.3848$                        |
| Iterasi 5      | $-536.14$                        | 5.3238                           | $-24.1316$                       | $-0.3848$                        |

**Tabel 4.** Model regresi dengan estimasi S

Berdasarkan Tabel 4 terlihat bahwa koefisien regresi sudah konvergen pada iterasi ke 3 karena selisih nilai  $\hat{\beta}_j^2$ <sup>+1</sup> dan  $\hat{\beta}_j^2$  sudah 0.Dari hasil estimasi tersebut sehingga diperoleh estimasi parameter yang konvergen yaitu sebagai berikut.

 $\hat{Y} = -536.14 + 5.3238X_1 - 24.1316X_2 - 0.33848X_3$ 

#### **4.3.2. Estimasi MM**

Setelah diperoleh model dari metode S, maka dilanjutkan dengan estimasi MM. Perhitungan pembobot awal estimasi MM hampir sama dengan estimasi S yaitu menentukan nilai  $\hat{Y}$  dan nilai  $e_i$ 

kemudian menghitung nilai dari  $\hat{\sigma}^{(1)}$ , nilai  $\hat{\sigma}^{(1)}$  pada iterasi 1 tersebut digunakan pada perhitungan iterasi 2 dan seterusnya sampai dengan iterasi konvergen. Berbeda dengan estimasi S kriteria pembobotan pada estimasi MM nilai c yang digunakan adalah 4,685. Model yang diperoleh dari hasil Iterasi 1 dan lanjutan adalah sebagai berikut.

**Tabel 5.** Model regresi dengan estimasi MM

|               | <b>Estimasi MM</b>              |                             |                                  |                                          |  |
|---------------|---------------------------------|-----------------------------|----------------------------------|------------------------------------------|--|
| Tahapan       | $\widehat{\bm{\beta}}_{\bm{0}}$ | $\widehat{\pmb{\beta}}_{1}$ | $\widehat{\boldsymbol{\beta}}_2$ | $\widehat{\pmb{\beta}}_{\mathbf{3}_{-}}$ |  |
| Estimasi<br>S | $-536.1368$                     | 5.3238                      | $-24.1316$                       | $-0.3848$                                |  |
| Iterasi 1     | -931.2019                       | 4.0840                      | $-5.5782$                        | 7.8228                                   |  |
| Iterasi 2     | $-705.0606$                     | 4.0092                      | $-4.9472$                        | 8.2133                                   |  |
| Iterasi 3     | $-675.8910$                     | 3.9774                      | $-4.6390$                        | 8.4303                                   |  |
| Iterasi 4     | $-670.9106$                     | 3.9546                      | $-4.3667$                        | 8.5869                                   |  |
| Iterasi 6     | $-659.6826$                     | 3.9182                      | $-3.8934$                        | 8.8252                                   |  |
| Iterasi 7     | $-655.5097$                     | 3.9044                      | $-3.7147$                        | 8.9157                                   |  |
| Iterasi 8     | $-652.0440$                     | 3.8929                      | $-3.5661$                        | 8.9910                                   |  |
| Iterasi 9     | $-649.1668$                     | 3.8834                      | $-3.4425$                        | 9.0536                                   |  |
| Iterasi 10    | $-646.7808$                     | 3.8755                      | $-3.3399$                        | 9.1055                                   |  |
| Iterasi 11    | $-644.8038$                     | 3.8689                      | $-3.2549$                        | 9.1485                                   |  |
| Iterasi 12    | $-643.0547$                     | 3.3815                      | $-3.1815$                        | 9.1846                                   |  |
| Iterasi 13    | $-641.8122$                     | 3.8590                      | $-3.1260$                        | 9.2137                                   |  |
| Iterasi 14    | $-640.6916$                     | 3.8553                      | $-3.0778$                        | 9.2381                                   |  |
| Iterasi 15    | $-640.4926$                     | 3.8539                      | $-3.0316$                        | 9.2561                                   |  |
| Iterasi 16    | $-638.9990$                     | 3.8496                      | $-3.0048$                        | 9.2750                                   |  |
| Iterasi 17    | $-638.3660$                     | 3.8475                      | $-2.9775$                        | 9.2888                                   |  |
| Iterasi 18    | $-637.8429$                     | 3.8458                      | $-2.9549$                        | 9.3003                                   |  |
| Iterasi 19    | $-637.4107$                     | 3.8443                      | $-2.9362$                        | 9.3097                                   |  |
| Iterasi 20    | $-637.0538$                     | 3.8432                      | $-2.9208$                        | 9.3175                                   |  |
| Iterasi 21    | $-636.7589$                     | 3.8422                      | $-2.9081$                        | 9.3239                                   |  |
| Iterasi 22    | $-636.5154$                     | 3.8414                      | $-2.8976$                        | 9.3292                                   |  |
| Iterasi 23    | $-636.3143$                     | 3.8407                      | -2.8889                          | 9.3336                                   |  |
| Iterasi 24    | $-636.1483$                     | 3.8401                      | $-2.8818$                        | 9.3373                                   |  |
| Iterasi 25    | $-636.0111$                     | 3.8397                      | $-2.8758$                        | 9.3402                                   |  |
| Iterasi 26    | $-635.8979$                     | 3.8393                      | $-2.8709$                        | 9.3427                                   |  |
| Iterasi 27    | $-635.8045$                     | 3.8390                      | $-2.8669$                        | 9.3448                                   |  |
| Iterasi 28    | $-635.7273$                     | 3.8387                      | $-2.8636$                        | 9.3464                                   |  |
| Iterasi 29    | $-635.6636$                     | 3.8385                      | $-2.8608$                        | 9.3478                                   |  |
| Iterasi 30    | $-635.6109$                     | 3.8384                      | $-2.8585$                        | 9.3490                                   |  |
| Iterasi 31    | $-635.6109$                     | 3.8384                      | $-2.8585$                        | 9.3490                                   |  |

Berdasarkan tabel dapat dilihat bahwa setelah dilakukan pemodelan dengan menggunakan estimasi MM dilakukan iterasi sebanyak 31 kali yang dilakukan agar hasil iterasi konvergen. Parameterparameter awal untuk estimasi MM diperoleh dari model metode S yang konvergen. Diketahui bahwa iterasi telah konvergen pada iterasi ke 31 dikarenakan model pada iterasi 30 dan iterasi 31 sama.

## **4.3.3. Uji Signifikansi Parameter**

Uji F digunakan untuk menguji signifikan tidaknya pengaruh variabel bebas secara simultan terhadap variabel terikat.

H<sub>0</sub>: β<sub>1</sub>, β<sub>2</sub>, β<sub>3</sub> = 0, (Seluruh variabel independen tidak berpengaruh signifikan

secara simultan terhadap variabel dependen).

H<sub>1</sub>: β<sub>1</sub>, β<sub>2</sub>, β<sub>3</sub>  $\neq$  0, (Seluruh variabel berpengaruh signifikan secara simultan terhadap variabel dependen).

Satistik Uji:

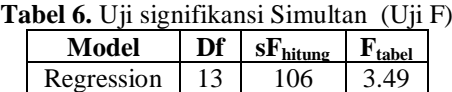

Kesimpulan:

Dapat diketahui bahwa nilai Fhitung (108) >  $F_{table}$  (3.49) maka tolak H<sub>0</sub>. Jadi, kesimpulannya yaitu variabel bebas berpengaruh signifikan terhadap variabel terikat.

Uji t digunakan untuk mengetahui masingmasing variabel bebas terhadap variabel terikat. Hipotesis:

**−** Luas panen (X1) terhadap produksi jagung (Y)

- $H_0$ : β<sub>1</sub> = 0, (artinya variabel bebas secara parsial tidak memberikan pengaruh signifikan terhadap variabel terikat).
- $H_1$ : β<sub>1</sub>  $\neq$  0, (artinya variabel bebas secara parsial memberikan pengaruh signifikan terhadap variabel terikat).

**−** Bibit (X<sub>2</sub>) terhadap produksi jagung (Y)

- $H_0$ : β<sub>2</sub> = 0, (artinya variabel bebas secara parsial tidak memberikan pengaruh signifikan terhadap variabel terikat).
- $H_1$ : β<sub>2</sub>  $\neq$  0, (artinya variabel bebas secara parsial memberikan pengaruh signifikan terhadap variabel terikat).
- **−** Pupuk (X3) terhadap produksi jagung (Y)
- $H<sub>0</sub>$ : β<sub>3</sub> = 0, (artinya variabel bebas secara parsial tidak memberikan pengaruh signifikan terhadap variabel terikat).
- $H_1$ : β<sub>3</sub>  $\neq$  0, (artinya variabel bebas secara parsial memberikan pengaruh signifikan terhadap variabel terikat).

Dengan menggunakan rumus statistik uji sehingga didapatkan hasil dari uji parsial (uji t) berikut.

**Tabel 7.** Uji T (Uji Parsial)

| <b>Variabel</b> | Std.<br><b>Error</b> | $F_{\text{table}}$ | $F_{\text{hitung}}$ | Keterangan   |
|-----------------|----------------------|--------------------|---------------------|--------------|
| $\rm X_1$       | 0.6767               | 1.77               | 4.62                | Tolak $H_0$  |
| X,              | 55.0545              | 1.77               | $-0.09$             | Terima $H_0$ |
| X2              | 1.6564               | 177                | 1.05                | Terima $H_0$ |

Kesimpulan:

Dari hasil Tabel 4.7 dapat dilihat bahwa  $X_2$  dan  $X_3$ terima H<sup>0</sup> artinya variabel tersebut tidak memberikan pengaruh signifikan terhadap variabel terikat, sedangkan pada varaiabel  $X_1$  tolak  $H_0$  artinya variabel tersebut secara parsial memberikan pengaruh signifikan terhadap variabel terikat.

# Karena pada uji signifikansi variabel  $X_2$  dan

X<sup>3</sup> tidak berpengaruh signifikan terhadap variabel terikat maka akan dilakukan kembali estimasi MM pada variabel X<sup>1</sup> dengan iterasi awal yaitu estimasi MM yang sebelumnya. Dari hasil estimasi MM sebelumnya di dapatkan hasil berikut.

**4.3.4. Pemodelan Kembali Estimasi MM**

 $\hat{Y} = -635.61 + 3.8384X_1 - 2.8585X_2 + 9.3490X_3$ 

Kembali dilakukan iterasi pada MM nilai c yang digunakan adalah 4,685 dengan hanya menggunakan variabel bebas yaitu pada  $X_1$  seperti berikut. **Tabel 8.** Model regresi dengan estimasi MM

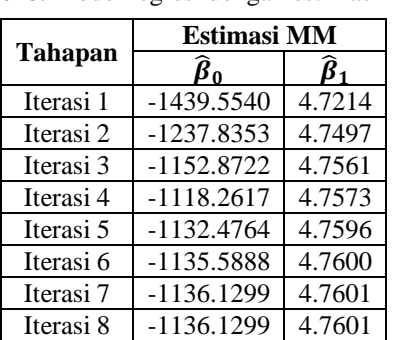

Berdasarkan Tabel 8 dapat dilihat bahwa setelah dilakukan pemodelan dengan menggunakan estimasi MM dilakukan iterasi sebanyak 10 kali yang dilakukan agar hasil iterasi konvergen. Parameter-parameter awalnya diporeleh dari model estimasi MM yang pertama yang konvergen. Diketahui bahwa iterasi MM yang kedua ini telah konvergen pada iterasi ke 8 dikarenakan pada iterasi ke 7 dan 8 sama sehingga di dapatkan model berikut:

$$
\hat{Y} = -1136.1299 + 4.7601 \, \text{X}_1
$$

#### **4.3.5. Uji Signifikansi Parameter Uji F**

Hipotesis:

- H<sub>0</sub>: β<sub>1</sub> = 0, (Seluruh variabel bebas tidak berpengaruh signifikan secara simultan terhadap variabel terikat).
- $H_1$ : β<sub>1</sub>  $\neq$  0, (Seluruh variabel bebas berpengaruh signifikan secara simultan terhadap variabel terikat).

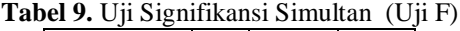

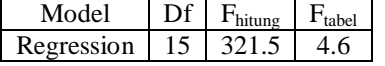

Kesimpulan:

Karena 321.5 > 4.6 maka dapat disimpulkan bahwa  $H<sub>0</sub>$  ditolak artinya variabel bebas yang berpengaruh signifikan secara simultan terhadap variabel terikat.

## **Uji T (Uji Parsial)**

Hipotesis:

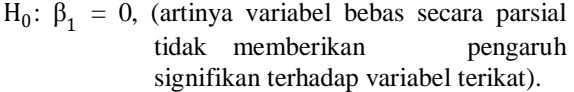

 $H_1$ : β<sub>1</sub>  $\neq$  0, (artinya variabel bebas secara parsial memberikan pengaruh signifikan terhadap variabel terikat).

Dengan menggunakan rumus statistik uji sehingga didapatkan hasil dari uji parsial (uji t) berikut.

**Tabel 10.** Uji T (Uji Parsial)

| Variabel | Std.<br>Error | <sup>1</sup> tabel | 1 hitung | Keterangan           |
|----------|---------------|--------------------|----------|----------------------|
|          | 0.2579        |                    | 17.93    | Tolak H <sub>0</sub> |

Kesimpulan:

Dari hasil Tabel 4.7 dapat dilihat dimana Thitung  $(17.93)$  > T<sub>tabel</sub> (1.75) tolak H<sub>0</sub> artinya variabel bebas secara parsial memberikan pengaruh signifikan terhadap

variabel terikat.

## **Koefisien Determinasi**

Koefisien determinasi digunakan untuk mengukur seberapa jauh kemampuan model dalam menerangkan variansi variabel terikat. Berikut adalah tabel koefisien determinasi dari model regresi yang dapat.

**Tabel 11**. Koefisien Determinasi

| <b>Koefisien Determinasi</b> |        |  |  |
|------------------------------|--------|--|--|
| R Square                     | 0.9554 |  |  |
|                              |        |  |  |

Berdasarkan Tabel didapatkan hasil dari R Square sebesar 0.9554 dan jumlah data sebanyak 17. Dari hasil tersebut dapat disimpulkan bahwa 95% variabel terikat dapat dijelaskan oleh variabel bebas dan 5% sisanya dijelaskan oleh variabel lain.

#### **Uji Normalitas**

Setelah ditemukan hasil akhir dari regresi robust dengan menggunakan estimasi MM yang konvergen maka akan dilakukan kembali uji normalitas berikut.

**Tabel 12.** Uji *Kolmogorov Smirnov*

|         | <b>Unistandarized</b><br><b>Residual</b> |
|---------|------------------------------------------|
|         |                                          |
| p-value | 0.06817                                  |

Dari hasil tersebut dimana *p-value*  $(0.06817) > \alpha$  (0.05) maka terima H<sub>0</sub> berarti dapat dikatakan bahwa residual tersebut berdistribusi normal.

#### **Kesimpulan**

Berdasarkan hasil dan pembahasan dari penelitian ini penulis dapat menarik kesimpulan dimana hasil estimasi dari produksi jagung di

Jurnal Matematika, Komputasi dan Statistika Volume 2. Nomor 2, Juli 2022 Hal 7 dari 8

Provinsi Sulawesi Tenggara pada tahun 2020 untuk data pencilan ini dengan menggunakan metode Regresi Robust Estimasi *Method Of Momen* (MM) diperoleh hasil regresi berikut.

 $\hat{Y} = -1136.1299 + 4.7601 \text{ X}_1$ 

Dimana dari hasil tersebut dapat disimpulkan bahwa variabel bebas yang berpengaruh dalam estimasi produksi jagung di Provinsi Sulawesi Tenggara pada tahun 2020 yaitu hanya luas panen.

#### **5. Saran**

Dalam pengestimasian regresi berganda dengan adanya indikasi pencilan sebaiknya digunakan regresi robust dengan menggunakan estimasi MM yang dimana dengan menggunakan estimasi ini kita akan memperoleh nilai terbaik pada analisis regresi linear berganda dengan nilai efisiensi yang tinggi dan nilai *breakdown* yang tinggi pula.

**Ucapan Terimakasih**. Penulis mengucapkan rasa terimaksih yang tak terhingga kepada dosen pembimbing atas segala masukannya dan arahannya sehingga tulisan ini dapat diselesaikan dengan baik. Ucapan terimakasih juga penulis sampaikan kepa reviewer yang tidak disebutkan namanya atas masukannya untuk perbaikan tulisan ini.

#### **Daftar Pustaka**

- Abidin, Z. 2015. Posisi Relatif Komoditas Jagung Dalam Perekonomian Wilayah Sulawesi Tenggara. *Prosiding Seminar Nasional Serealia*.
- Andani,W.,O.,S.,A.2020. *Regresi Robust Dengan Estimasi MM Dalam Mengatasi Pencilan Pada Regresi Linear Berganda*.[Skripsi]. FMIPA : Universitas Halu Oleo.
- Bakhri, S. 2007. *Budidaya Jagung Dengan Konsep Pengelolaan Tanaman Terpadu*. Sulawesi Tengah. Balai Pengkajian Teknologi Pertanian.
- BPS (Badan Pusat Statistik) Provinsi Sulawesi Tenggara. 2021. *Produksi Tanaman Jagung Provinsi Sulawesi Tenggara*. Publikasi BPS.
- Candraningtyas, S., Safitri, D., dan Isprianti, D. 2013. Regresi Robust MM-Estimator Untuk Penanganan Pencilan Pada Regresi Linier Berganda. *Jurnal Gaussian*. 2(4): 395-404.
- Chen, C. 2002. *Robust Regression and Outlier Detection With the Robustreg Procedure*. Paper 265-27. North Carolina: SAS Institute.
- Draper, N. R. dan Smith, H. 1992. *Applied Regression Analysis, 3th edition*. Bandung: Alfabeta.
- Gujarati, D. 2009. Ekonometrika Dasar. Jakarta: Erlangga.
- Montgomery, D., C. 1985. *Introduction To Statistical Quality Control*. Soejoeti, Z. 1990. Gajah Mada University Press: Yogyakarta, Indonesia.
- Nurdin, N., Raupong dan Islamiyati, A. 2014. Penggunaan Regresi Robust Pada Data Yang Mengandung Pencilan Dengan Metode Momen. *Jurnal Matematika, Statistika, L Komputasi*. 10(2):114-123.
- Puspitasari, M.T.S., Susanti, Y., dan Handajani, S.S. 2021. Model Regresi Robust untuk Indeks Pembangunan Manusia di Jawa Timur dengan Estimasi M. *PRISMA*, *Prosiding Seminar Nasional Matematika.* 4: 659-665.
- Sembiring, R.,K. 2003. *Analisis Regresi Edisi 2*. Bandung: Penerbit ITB.
- Susanti, Y. 2013. *Optimasi Model Regresi Robust untuk Memprediksi Produksi Kedelai di*

*Indonesia.* Prosiding ISBN: 978-979-16353- 9-4. FMIPA.

- Yohai, R.J. 1987. High Breakdown-Point And High Efficiency Robust Estimates For Regression. *The Annals Of Statistics*. 15(20) : 642-656.
- Walpole, R.,E. *Introduction to Statistics 3rd*.1982. . Sumantri, B. 1988. PT Gramedia Pustaka Utama:Jakarta.
- Warrier, Ranjini dan Tripathi, K.K. 2011. *Biology Of Zea Mays (Maize).* India. Departmen Of Biotechnology Government of India.
- Zahiroh, N. 2017. *Regresi Robust S-Estimation Dan MM-Estimation Untuk Pemodelan Luas Panen Padi Dengan Indikator Iklim Di Sentra Produksi Padi Jawa Timur*. [Skripsi]. FMIPA : Institut Teknologi Sepuluh Nopember Surabaya.

Diterima pada tanggal 27 Mei 2022. Terbit online pada tanggal 28 Juli 2022